### **NOTE DESTINÉE AU HANDBALL À LAISSER AVEC LA CONSOLE DE LA SALLE CENTRALE**

### **1) MISE EN MARCHE**

se raccorder au secteur puis, si nécessaire

## **2) PARAMÈTRAGE**

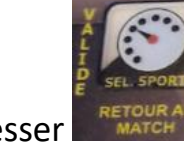

**2.1)** presser **puis**, par pressions successives sur aller

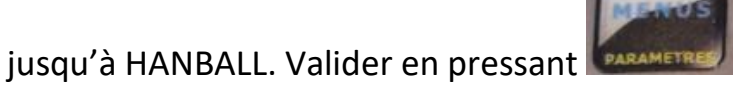

**2.2)** Entrer les paramètres grâce aux nombres figurant en bas à droite des

touches basses du clavier (par exemple ici, le nombre 2 ).

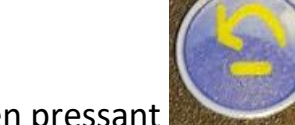

Valider chaque entrée et passer à la suivante en pressant

SEULES LES QUATRE PREMIÈRES ENTRÉES SONT IMPORTANTES (temps de jeu, durée du temps mort, durée de l'exclusion, durée de prolongation : il est essentiel d'entrer une durée de prolongation égale au temps de jeu pour éviter un arrêt intempestif de l'appareil en cas d'erreur de manipulation à la mitemps même si, en pratique, il n'y a pas de prolongation), les suivantes (durée du klaxon…)ne sont d'aucune utilité.

**2.3)** Quand les quatre premières entrées sont faites, presser deux fois la

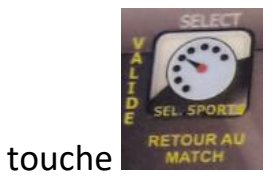

**2.4)** si nécessaire, faire apparaître les mentions "LOCAUX VISITEURS" en

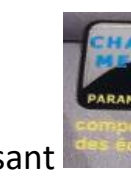

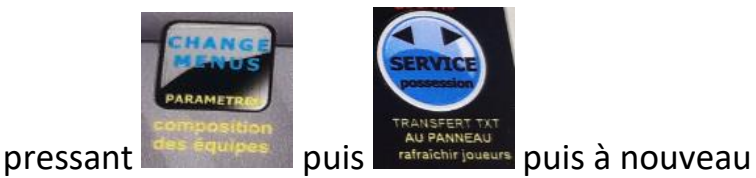

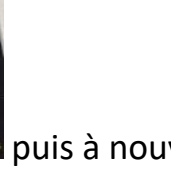

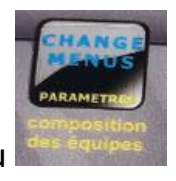

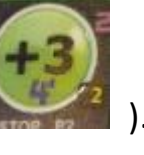

# **3) DÉROULEMENT DU JEU**

**3.1)** faire partir le chrono à l'aide de valider les buts grâce à

(du bon côté !!!)

**3.2)** pour un temps mort, klaxonner puis (du bon côté !!!).

Le temps de jeu s'arrête et commence alors le décompte du temps mort qui se termine par deux coups de klaxon automatiques.

**3.3)** en cas de 2 mn, arrêter le temps puis presser **DEUX FOIS** sur

(du bon côté !!!), valider en pressant "sortie de prison" c'est-à-dire : . Le temps étant arrêté, le klaxon est à ce moment désactivé.

**3.4)** en cas d'erreur, presser puis sur la touche qui se trouve à

l'origine de l'erreur (point en trop, annulation de 2 mn…), appuyer à nouveau sur la touche de correction pour repasser en mode normal

**3.5)** à la fin de la première période, le tableau bascule après quelques secondes sur 0:00 avec un 1 en dessous. Le 2 n'apparaît qu'au redémarrage du temps.

#### **4) POUR LA RENCONTRE SUIVANTE** Presser , vérifier et

éventuellement modifier les paramètres (c'est-à-dire se retaper tout le boulot depuis 2.1).

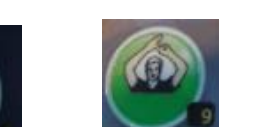

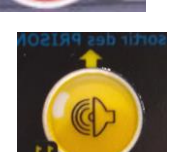

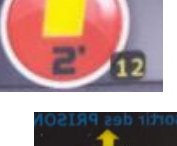

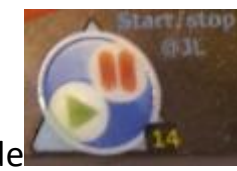

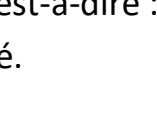